## **WIND CUT**

Reduces the noise caused by wind.

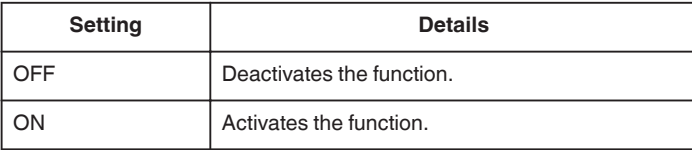

## **Displaying the Item**

## **Memo :**

To select/move cursor towards up/left or down/right, press the button UP/< or DOWN/>.

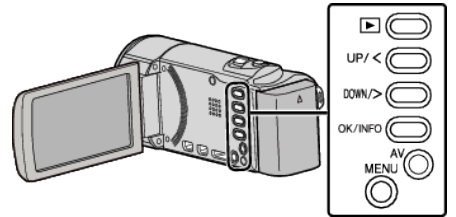

*1* Press MENU.

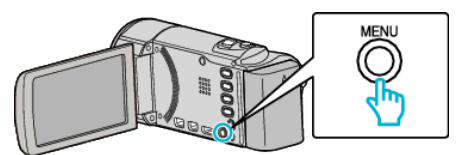

*2* Select "WIND CUT" and press OK.

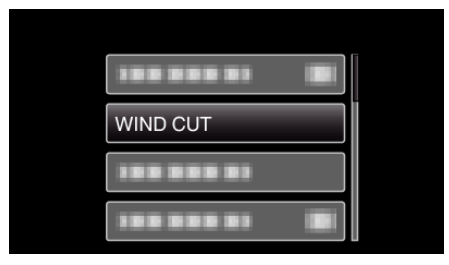